# **Add Program Activity [Support](https://pears.oeie.org/docs/programs/activities/)**

Program Activities track information about direct education meetings or interventions. Each activity should represent a unique intervention but may include multiple sessions or meetings with the same audience.

#### **1. [Program activity name:](#page-5-0)**

This is a name you give the program activity for your reference. *Please see the Naming Guidelines posted [HERE](http://uccalfresh.com/administrative/program-activity-pse-data-information/pears-program-activity-and-pse-data-collectin-system/pears-program-activity-and-pse-data-collectin-system/pears-pse-module/PEARSProgramActivitiesNamingCAGuidelinesOct26_2017.pdf)*

#### **Suggestions for Program Activities naming - PEARS Program Activity Module**

For review or additional reporting, Program Activity entries can be filtered by a number of the data fields included in the activity entry: 1) start date, 2) end date, 3) delivery person, 4) delivery site, 5) SNAP-Ed curriculum, and 6) unit. In addition, the "Program activity name" is a flexible field programs can use to identify a program activity entry (see PEARS excerpt below).

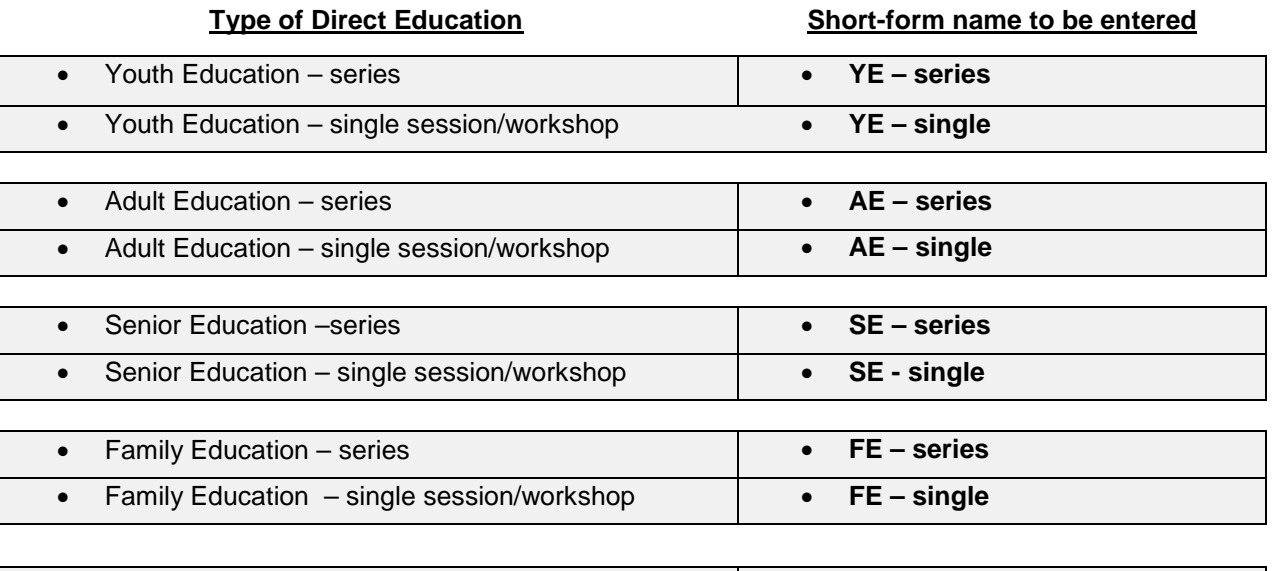

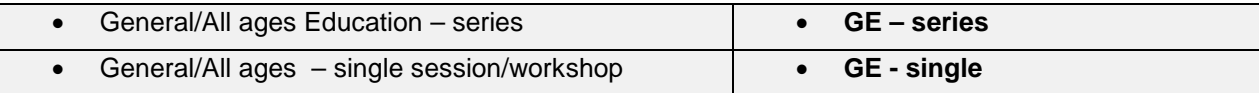

Additionally, programs might want to include other specific information in the program activity name that is not already available as one of the filtering options i.e. *language session delivered in, classroom number or volunteer teacher's name, other education formats such as garden-based or store tours or topic focus such as physical activity.*

## **2. [Site:](#page-5-0) \_\_\_\_\_\_\_\_\_\_\_\_\_\_\_\_\_\_\_\_\_\_\_\_\_\_\_\_\_\_\_\_\_\_\_\_\_\_\_\_\_\_\_\_\_\_\_\_\_\_\_\_\_\_\_\_\_\_\_\_\_\_\_\_\_\_\_\_\_\_\_\_**

Choose the site where this program was delivered. You may also select an organization that includes multiple sites (e.g. a school district or grocery chain). [What are inactive sites?](https://pears.oeie.org/docs/places/inactive/)

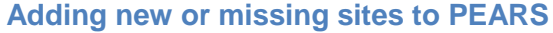

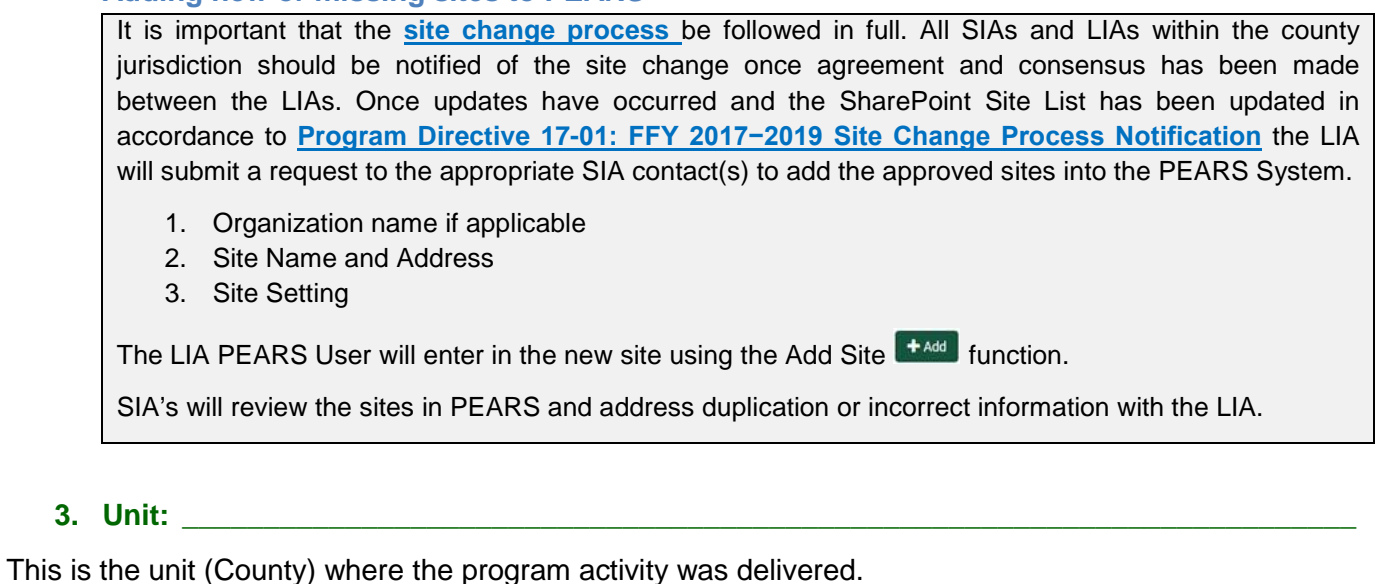

**4. Delivery People: \_\_\_\_\_\_\_\_\_\_\_\_\_\_\_\_\_\_\_\_\_\_\_\_\_\_\_\_\_\_\_\_\_\_\_\_\_\_\_\_\_\_\_\_\_\_\_\_\_\_\_\_\_\_\_\_\_\_\_\_\_\_**

These are the names of the **users** who delivered the program activity. If you helped deliver the program activity, remember to add yourself. *(Users are educators and must have a PEARS User Account)*

**5. Volunteers Number: \_\_\_\_\_\_\_\_\_ Hours: \_\_\_\_\_\_\_\_**

Volunteers are extenders who deliver your program

**Sessions [Support](https://pears.oeie.org/docs/program-sessions/)** *You may add more sessions if needed*

If this program activity involves multiple meetings or sessions with the same audience, please indicate those below. Please leave the # Participants field Blank.

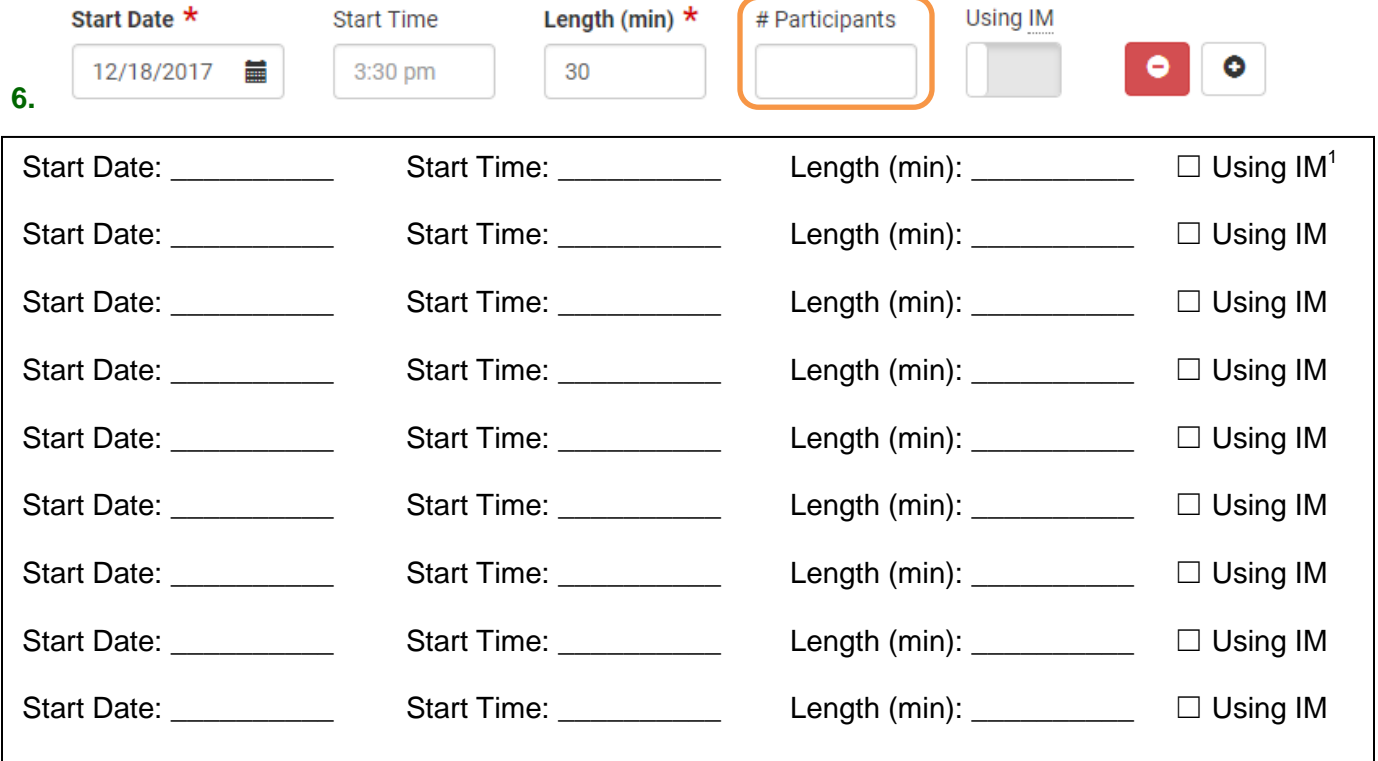

#### **7. Comments: \_\_\_\_\_\_\_\_\_\_\_\_\_\_\_\_\_\_\_\_\_\_\_\_\_\_\_\_\_\_\_\_\_\_\_\_\_\_\_\_\_\_\_\_\_\_\_\_\_\_\_\_\_\_\_\_\_\_\_\_\_\_\_\_\_\_**

Optional. Use the field below for any additional comments about the Program Activity.

*If working with a CDS coded School site, enter in the number (#) of participants here in a numeric format and skip demographics prior to quarter 3*

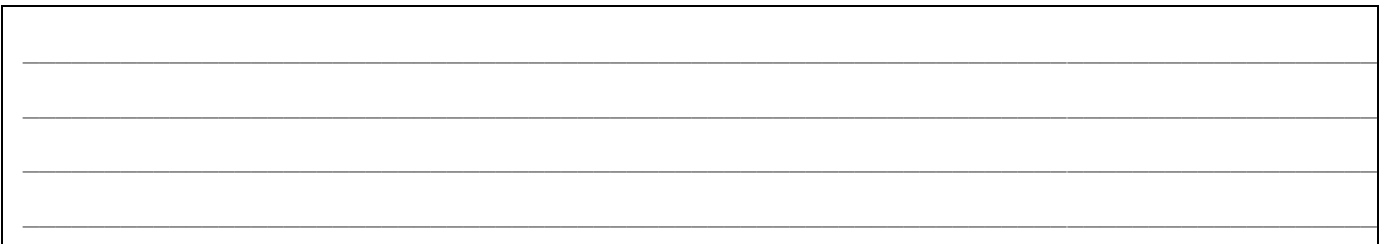

## **Update SNAP-Ed Custom Data [Support](https://pears.oeie.org/docs/programs/add/)**

*Please refer to the aid for custom SNAP-Ed Data [HERE](http://uccalfresh.com/administrative/program-activity-pse-data-information/pears-program-activity-and-pse-data-collectin-system/pears-program-activity-and-pse-data-collectin-system/pears-pse-module/Aid_PEARS_Program_Activity_SNAP_EdCustomData_byCurriculum_UCCalFreshNov2017.xlsx) for priority indicators, objectives and intervention topics*

8. **[Intervention name:](#page-5-0)** 

Choose the statewide intervention or initiative most related to this activity. Please contact your organization's administrator if your intervention isn't in this list.

#### **Intervention Naming for California SNAP-Ed Programs**

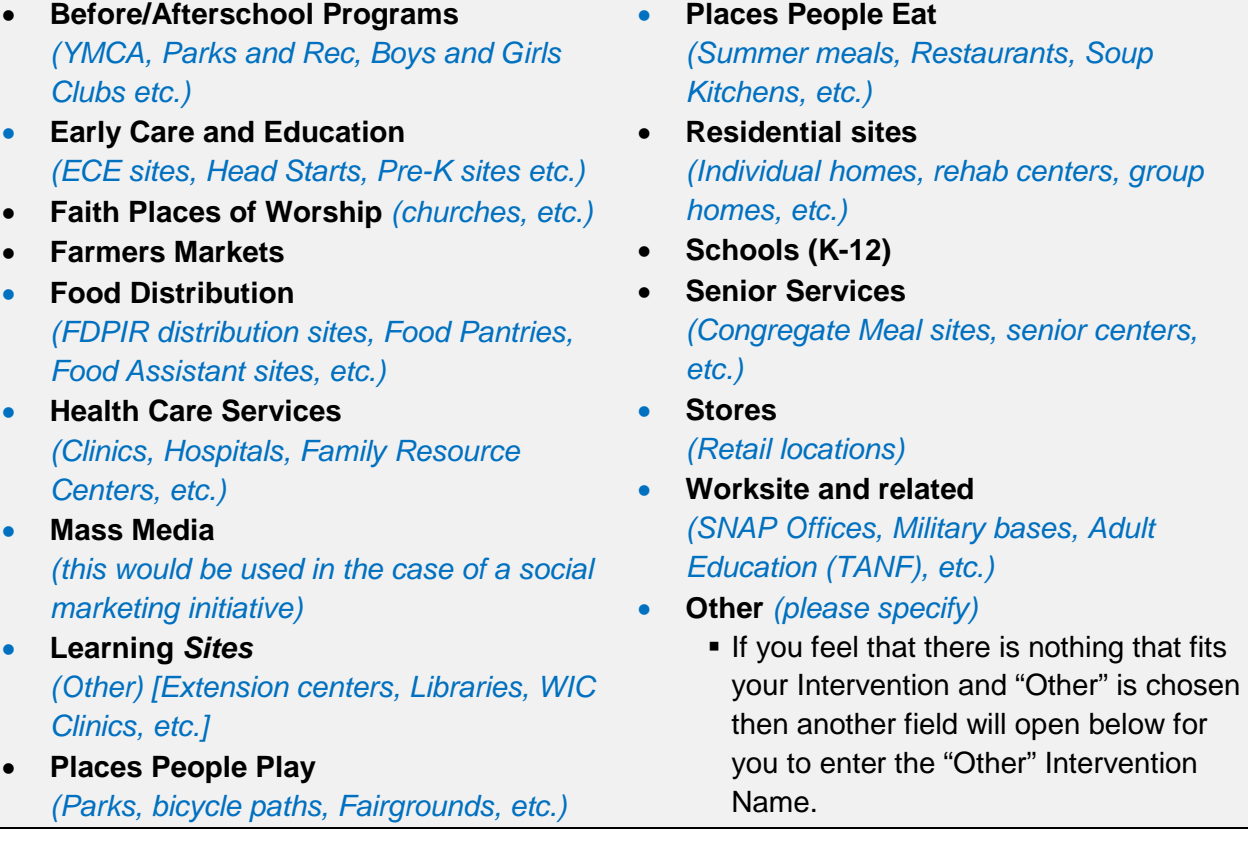

**9. [Priority indicators:](#page-5-0)** 

# **Priority Indicators**

# **Priority Indicators:**

- **MT1** Healthy Eating Behaviors
- **MT2** Food Resource Management **Behaviors**
- **MT3** Physical Activity & Reduced Sedentary Behavior
- **MT5** Nutrition Supports
- **MT6** Physical Activity & Reduced Sedentary Behavior Supports
- **LT5** Nutrition Supports Implementation
- **LT6** Physical Activity Supports Implementation

# **10. [Setting:](#page-5-0) \_\_\_\_\_\_\_\_\_\_\_\_\_\_\_\_\_\_\_\_\_\_\_\_\_\_\_\_\_\_\_\_\_\_\_\_\_\_\_\_\_\_\_\_\_\_\_\_\_\_\_\_\_\_\_\_\_\_\_\_\_\_\_\_\_\_\_\_\_**

# **Site Settings by Domain**

## **EAT**

- Congregate meal sites/senior nutrition centers
- Fast food chains
- Mobile vending/food trucks
- Restaurants
- Soup kitchens *(Listed as Cafeterias in PSE's only)*
- USDA Summer Meals sites**<sup>1</sup>**
- Other Places people eat outside the home

# **LEARN**

- Before- and after-school programs
- Early care and education **facilities**
- Extension offices
- Family resource centers
- Libraries
- Mobile education sites
- Schools (K-12)
- Schools *(colleges & universities)*
- WIC clinics**<sup>2</sup>**
- Other Places people learn:

# • **LT7** Program Recognition

- **LT8** Media Coverage
- **LT10** Planned Sustainability
- **R2** Fruits and Vegetables
- **ST1** Healthy Eating
- **ST2** Food Resource Management
- **ST3** Physical Activity & Reduced Sedentary Behavior
- **ST5** Readiness and Need
- **ST7** Organizational Partnerships
- **ST8** Multi-Sector Partnerships and Planning
- **LIVE** • Community Organizations
- Emergency shelters and temporary housing sites
- Faith-based centers/places of worship
- Low Income Health Clinics *(Incl. Health care clinics and hospitals)*
- Indian reservations
- Public housing sites *(Includes Individual Homes)*
- Group living arrangements/residential treatment centers
- Other settings where people live or live nearby:

# **PLAY**

- Bicycle and walking paths
- Community centers *(Includes recreation Centers)*
- Fairgrounds *(State/County)*
- Gardens
- Parks and open spaces
- Youth Organizations *(Boys and Girls Clubs, YMCA, etc.)*
- Other places people go to play:

# **SHOP**

- Farmers markets
- Food assistance sites, food banks, and food pantries
- FDPIR distribution sites**<sup>3</sup>**
- Small food stores (≤3 registers)
- Large food stores and retailers (4+registers)
- Other places people go to shop for or access food:

# **WORK**

- Adult education, job training, TANF**<sup>4</sup>** and veteran services sites
- Military bases
- SNAP offices
- Worksites with low-wage workers
- Other places people go to work:

**11. Primary Curriculum: \_\_\_\_\_\_\_\_\_\_\_\_\_\_\_\_\_\_\_\_\_\_\_\_\_\_\_\_\_\_\_\_\_\_\_\_\_\_\_\_\_\_\_\_\_\_\_\_\_\_\_\_\_\_\_\_\_\_\_**

## **11a. Additional Curricula:**

Specify any additional curricula used for this activity. If Other Approved Materials is chosen please specify in the field "*Additional Curricula Other*"

## **12. [Objectives:](#page-5-0) \_\_\_\_\_\_\_\_\_\_\_\_\_\_\_\_\_\_\_\_\_\_\_\_\_\_\_\_\_\_\_\_\_\_\_\_\_\_\_\_\_\_\_\_\_\_\_\_\_\_\_\_\_\_\_\_\_\_\_\_\_\_\_\_\_\_**

## **Objectives:**

### **Objectives:**

- **IMPROVE the dietary quality of meals and snacks consumed by the SNAP-Ed eligible** population
- **Increase consumption of fruits and vegetables among the SNAP-Ed eligible population**
- Decrease consumption of added sugar from food and beverages among the SNAP-Ed population
- **Increase time spent in physical activity among the SNAP-Ed eligible population**
- **Improve at least one resource management behavior among surveyed SNAP-Ed adult** participants
- **Increase food security among surveyed SNAP-Ed adult resource management participants**
- Improve food environments in new and continuing at SNAP-Ed eligible sites or organizations
- **Increase the percentage of SNAP-Ed jurisdictions (counties/cities) that increase the number** of eligible sites or organization
- **IMPROVE PHYSICAL ACTIVITY ENVIROPHETS AND OPPORTAINATIES IN NEW AND CONTINUING SNAP-Ed** eligible sites or organization
- **•** Other

# **13.** [Intervention Topics:](#page-5-0)

#### **Intervention Topics**

# **Individual knowledge and skills**

- **MyPlate food groups and portions for a** healthy eating pattern
- **Food shopping and resource** management
- **Food preparation/cooking and food** safety
- **Promoting and maintaining a healthy** weight
- **Prevention of obesity, diabetes, and** other chronic diseases
- Other please specify:

#### **Individual behaviors**

- **Food and beverage consumption:**
- **Fruits and vegetables**
- Whole grains
- **Dairy** *(including low-fat/fat-free milk and/or fortified soy beverage)*
- Protein foods *(including seafood; lean meats and poultry; eggs; nuts; seeds; and soy products)*
- Healthy fats and oils
- Fiber-rich foods
- **•** Water
- **Limiting added sugars**
- **E** Limiting saturated fats
- **-** Limiting sodium

#### **Engagement in physical activity**

- Active commuting *(e.g., walking and bicycling)*
- **•** Participation in sports and recreational activities
- Reducing sedentary activities and screen time
- $\blacksquare$  Other please specify:

# **Update Program Activity Demographics [Support](https://pears.oeie.org/docs/programs/demographics/)**

Please note: If you are entering a school site with a County District and School (CDS) code associated with it please do not complete the demographics page. Return to the previous page (Update Program Activity) and enter the # (number) of participants. The number needs to be numeric (i.e., 23).

Report the total number of unique participants for this program activity. Also include the demographic makeup of participants.

#### **14. Total: \_\_\_\_\_\_\_\_\_\_\_\_\_\_\_\_\_\_\_\_\_\_\_\_\_\_\_\_\_\_\_\_\_\_\_\_\_\_\_\_\_\_\_\_\_\_\_\_\_\_\_\_\_\_\_\_\_\_\_\_\_\_\_\_\_\_\_\_\_\_\_**

# **15. Method used to determine demographic makeup of participants**

☐Actual ☐Estimate

**Other** includes **CDE data** for school demographics, choose **Estimate** and then the source would be "**Other**"; enter CDE data in text field.

#### **16. Source of Data:**

☐Commercial market data on audience size ☐Visual estimate

## **17. Age & Sex**

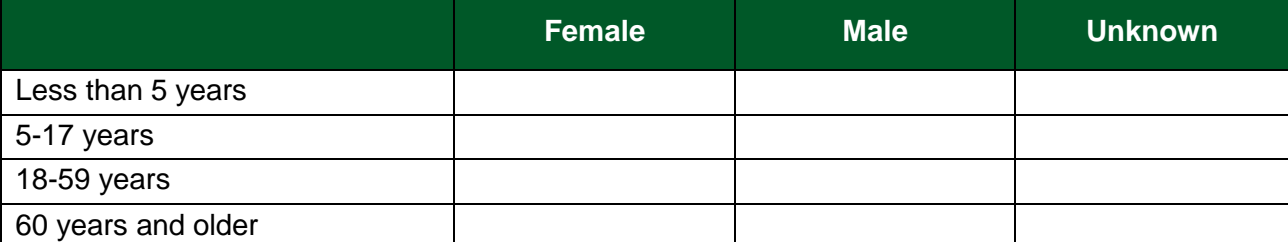

#### **18. Ethnicity 20. Race**

Hispanic / Latino

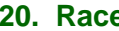

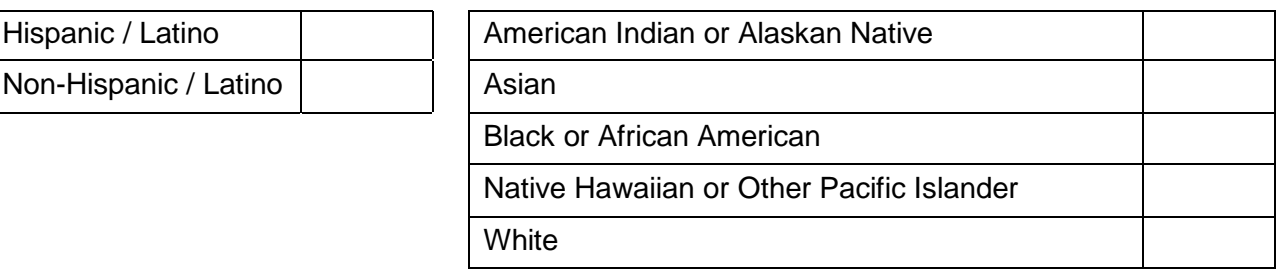

There are 9 support Articles that can be reviewed on this section by clicking on the **question mark** on the green menu bar and choosing **Support** from the dropdown list, these articles can also be accessed anytime there is a **question mark** icon with in a data entry page you are working.

<span id="page-5-0"></span>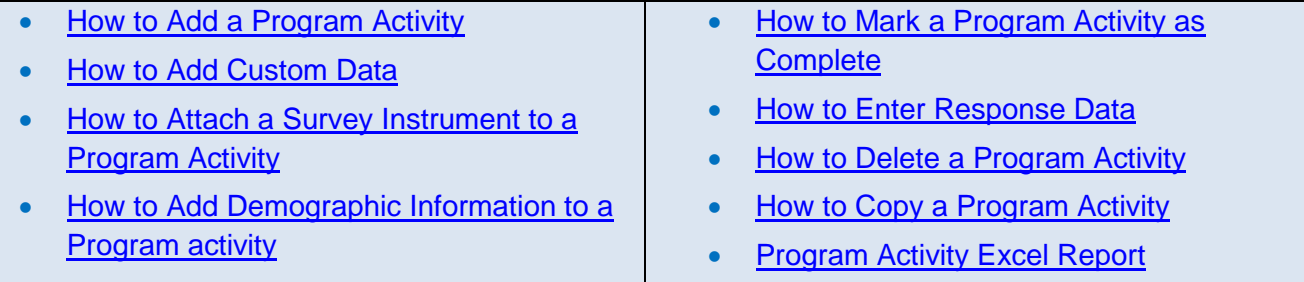

☐Survey of target audience ☐Other Please specify:\_\_\_\_\_\_\_\_